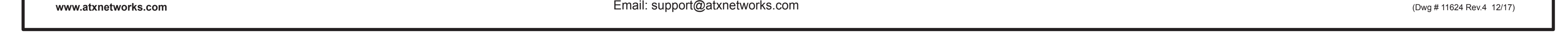

Toll Free: (800) 565-7488 (USA & Canada only) ► Press \*3 for **Technical Support** ► Then press 1 for **Digital Video Products** Email: digitalvideosupport@atxnetworks.com

1-501 Clements Road West, Ajax, ON L1S 7H4 Canada Tel: (905) 428-6068 Toll Free: (800) 565-7488 (USA & Canada only) ► Press \*1 for **Customer Service** Fax: (905) 427-1964 Toll Free Fax: (866) 427-1964 (USA & Canada only)

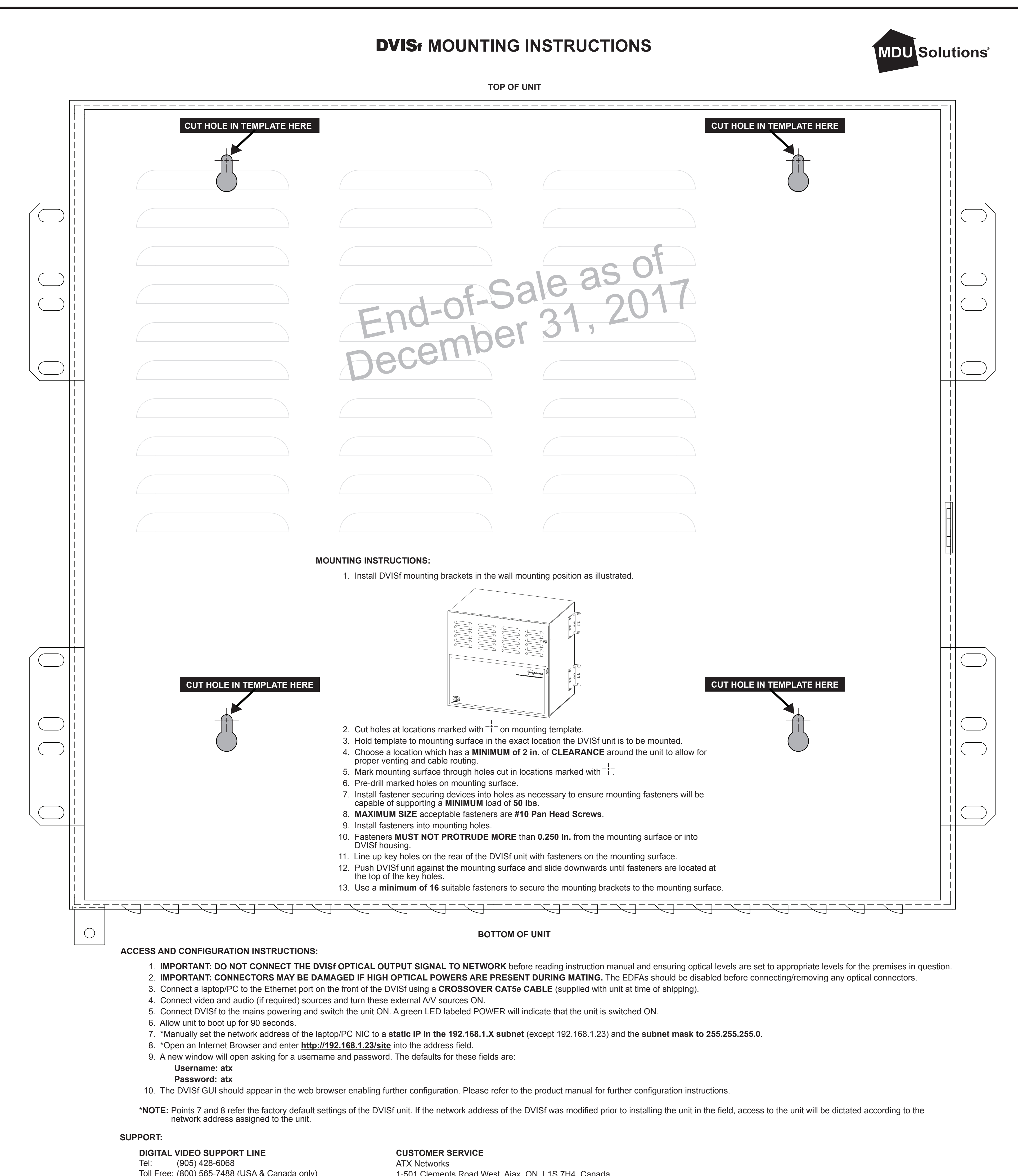